## **APLIKASI LAYANAN INFORMASI E-KTP PADA DISPENDUK KOTA KUPANG BERBASIS** *ANDROID*

## **TUGAS AKHIR**

## **NO. 711/WM.FT.H6/TILKOM/TA/2019**

**Diajukan Untuk Memenuhi Salah Satu Syarat Memperoleh Gelar Sarjana Ilmu Komputer**

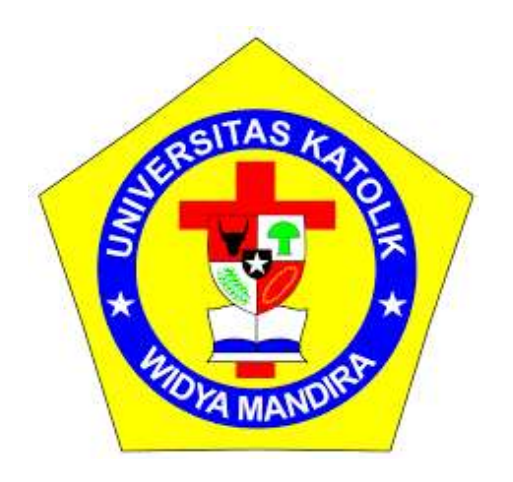

**Disusun Oleh:**

## **ERIC SEPTIAN KRISANTO da SILVA**

**231 13 079**

## **PROGRAM STUDI ILMU KOMPUTER**

## **FAKULTAS TEKNIK**

## **UNIVERSITAS KATOLIK WIDYA MANDIRA**

**2019**

# **HALAMAN PERSETUJUAN**

### **TUGAS AKHIR**

# NO.711/WM.FT.H6/TILKOM/TA/2019

# APLIKASI LAYANAN INFORMASI E-KTP PADA DISPENDUK KOTA **KUPANG BERBASIS ANDROID.**

#### **OLEH**

# **ERIC SEPTIAN KRISANTO da SILVA**

#### 231 13 079

# DIPERIKSA/DISETUJUI OLEH PENGUJI

Di : Kupang

Desember 2019 ¥. Tanggal

**DOSEN PENGUJI I** 

**DOSEN PENGUJI II** 

Tours

Donatus J. Manehat, S.Si, M.Kom

NIDN:0828126601

Alfry A.J SinlaE, S.Kom., M.Cs NIDN 0807078704

**DOSEN PENGUJI III** 

Paulina Aliandu, ST, M.Cs

NIDN:0829087901

ii

**KETUA PELAKSANA** 

Paulina Aliandu, ST, M.Cs

NIDN:0829087901

**SEKRETARIS PELAKSANA** 

ni, ST., MT Paskalis Andrianus Na NIDN:0831038602

### **HALAMAN PENGESAHAN**

**TUGAS AKHIR** 

#### NO. 711/WM.FT.H6/TILKOM/TA/2019

APLIKASI LAYANAN INFORMASI E-KTP PADA DISPENDUK KOTA **KUPANG BERBASIS ANDROID** 

**OLEH** 

### **ERIC SEPTIAN KRISANTO da SILVA**

231 13 079

### TELAH DIPERTAHANKAN DI DEPAN PEMBIMBING

**DOSEN PEMBIMBING I** 

Paulina Aliandu, ST, M.Cs NIDN:0829087901

**DOSEN PEMBIMBING II** 

Paskalis Andrianus Nani, ST., MT NIDN:0831038602

**MENGETAHUI** 

**KETUA PROGRAM STUDI** 

**ILMU KOMPUTER UNIKA** 

**WIDYA MANDIRA** 

Paulina Affandu, ST., M.Cs

NIDN:0829087901

**MENGESAHKAN** 

**DEKAN FAKULTAS TEKNIK** 

**UNIKA WIDYA MANDIRA** 

*<b>p* Patrisius Batarius, ST., MT

NIDN:0815037801

iii

Ш

#### ABSTRAK

Teknologi pada saat ini sangat berperan penting bagi perkembangan manusia. Banyak kegunaan dari teknologi yang mempermudah baik pekerjaan, mencari informasi, serta melakukan komunikasi yang memudahkan masyarakat khususnya dalam melakukan prosedur kepengurusan ktp elektronik. Aplikasi ini yang nanti dibuat agar mempermudah penjadwalan dalam pengambilan ktp elektronik yang telah selesai dibuat melalui *mobile*. Pengamatan permasalahan di instansi Dinas Kependudukan dan Pencatatan Sipil Kota Kupang. Dilihat dari permasalahan di atas khususnya masyarakat di Kota Kupang yang sulit dalam melakukan proses pembuatan e-KTP yang biasa ditemukan yaitu kurangannya informasi kepengurusan dan lamanya waktu pengambilan e-KTP.

Metode pengembangan sistem yang digunakan dalam penelitian ini adalah dengan metode *Waterfall* (Siklus Air Terjun). Perancangan aplikasi yang ditampilkan dalam sistem ini menggunakan *Android*, bahasa pemrograman yaitu *Dart* dan *MySQL* sebagai database server.

Dengan adanya aplikasi ini yang akan dibangun mempermudah pencarian informasi dan jadwal pengambilan e-KTP. Tujuan dari penelitian ini adalah bagaimana merancang dan membangun sebuah layanan informasi pengambilan e-KTP berbasis android agar terjadwal dalam pengambilan e-KTP dan juga informasi seputar kepengurusan e-KTP dari kantor Dinas Kependudukan dan Pencatatan Sipil.

**Kata kunci**: Android, e-KTP, informasi

#### **ABSTRACT**

Technology at this time is very important for human development. There are many uses of technology that make it easier for both work, finding information, and conducting communication that make it easier for the public, especially in carrying out procedures for managing electronic ID cards. This application is later made in order to facilitate scheduling in retrieving electronic ID cards that have been completed created via mobile. Observation of problems at the Kupang City Civil and Population Service Agency. Judging from the problems above, especially the people in Kupang City who found it difficult to make the process of making e-KTPs that are commonly found are lack of information management and the length of time e-KTP was taken.

The system development method used in this study is the Waterfall method. The application design that is displayed in this system uses Android, the programming language that is Dart and MySQL as a database server.

With this application that will be built makes it easier to find information and schedules for taking e-KTP. The purpose of this study is how to design and build an android-based e-KTP retrieval information service so that it is scheduled in taking e-KTP and also information about the management of e-KTP from the office of the Population and Civil Registry Office.

Keywords: Android, e-KTP, information.

#### PERNYATAAN KEASLIAN KARYA

Yang bertanda tangan di bawah ini:

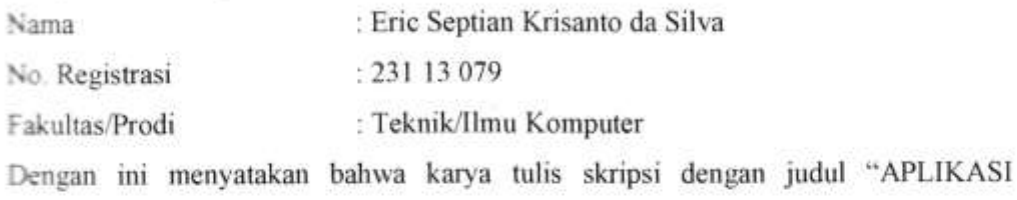

LAYANAN INFORMASI E-KTP PADA DISPENDUK KOTA KUPANG BERBASIS ANDROID" adalah benar-benar karya saya sendiri. Apabila kemudian hari ditemukan penyimpangan, maka saya bersedia dituntut secara hukum.

> Kupang, Desember 2019

Disahkan/Diketahui **Pembimbing I** 

Paulina Aliandu, ST., M.Cs NIDN:0829087901

Mahasiswa/Pemilik AHF157673988 oxo

Eric Septian Krisanto da Silva

# Motto

## "OLD IS ABSOLUTE, ADULT IS A CHOICE "

(Anonymous)

"Setiap hari langkah kehidupan begitu cepat, bagaikan pembalap yang ingin merebut untuk menjadi sang pemenang. Semua orang siap untuk menang tetapi tidak semua orang siap untuk kalah "

> Nothing Last Forever, You Can Change The Future ( MOBILE LEGEND : ALUCARD )

### **HALAMAN PERSEMBAHAN**

## KARYA INI SAYA PERSEMBAHKAN UNTUK

Opa, Oma, Bapak, Mama, Kakak, Adik dan Sahabat tercinta

Bapak dan Ibu Dosen Ilmu Komputer

Teman – teman Ilmu Komputer Seluruh Angkatan

&

Almamater tempat saya menimba ilmu…

#### **KATA PENGANTAR**

Puji dan syukur ke hadirat Tuhan Yang Maha Esa atas berkat dan tuntunanya yang tak henti sehingga penulisan Tugas Akhir ini dapat berjalan dengan baik. Adapun penulisan ini dibuat sebagai salah satu syarat untuk memenuhi dan memperoleh nilai Tugas Akhir.

Penulisan Tugas Akhir ini dapat berjalan dengan baik berkat adanya dukungan dari banyak pihak baik berupa dukungan moril maupun materil. Untuk itu pada kesempatan ini penulis hendak menyampaikan ucapan terima kasih yang tak terhingga kepada :

- 1. Pater Dr. Philipus Tule, SVD., selaku Rektor Universitas Katolik Widya Mandira Kupang;
- 2. Bapak Patrisius Batarius, ST., MT, selaku Dekan Fakultas Teknik Universitas Katolik Widya Mandira;
- 3. Ibu Paulina Aliandu, ST., M.Cs, selaku Ketua Prodi Ilmu Komputer sekaligus pembiming I yang telah membimbing saya selama 2 tahun ini;
- 4. Bapak Paskalis Andrianus Nani, ST., MT, selaku Dosen pembimbing II, terima kasih untuk waktu dan dengan kesabaran beliau telah membimbing saya dalam pengerjaan tugas akhir ini;
- 5. Bapak Donatus J. Manehat, S.Si, M.Kom dan bapak Alfry A.J SinlaE, S.Kom., M.Cs selaku dosen penguji yang saya hormati;
- 6. Para dosen dan karyawan Program Studi Ilmu Komputer, senang bisa mengenal orangorang seperti kalian semua;
- 7. Keluaraga saya: Bapa dan Mama, Oma Opa serta Kakak-kakak, Adik-adik, dan Keponakan yang selalu memberikan semangat dan doa, kasih sayang dan cinta untuk saya;
- 8. Semua Keluarga yang tidak bisa disebutkan satu per satu yang senantiasa memberikan dukungan kepada saya;

ix

- 9. Sahabat-sahabatku tercinta yang telah berjuang bersama di Program Studi Ilmu Komputer UNWIRA khususnya angkatan 2013 dll; Aldy, Richard, even, Yandhi, Engky, Kopong, Key, Boss Rian, Andal, Andy, Viktor, Amos, Edy, Adim, Iko dan semua sahabat yang tidak disebutkan namanya; serta sahabat Iko yang selalu menemani dan mendukung saya terima kasih;
- 10. Seluruh pihak yang telah memberikan sumbangsih dalam penyelesaian Tugas Akhir ini yang tidak dapat disebutkan namanya satu persatu, Tuhan Yesus Kristus kiranya membalas budi baik saudara-saudari sekalian.

Penulis menyadari dalam penyusunan Tugas Akhir ini, masih terdapat banyak kekurangan dan kelemahan yang dimiliki penulis baik itu sistematika penulisan maupun penggunaan bahasa. Penulis mengharapkan saran dan kritik dari berbagai pihak yang bersifat membangun. Akhir kata penulis ucapkan banyak terima kasih.

Kupang, Desember 2019

Penulis

## **DAFTAR ISI**

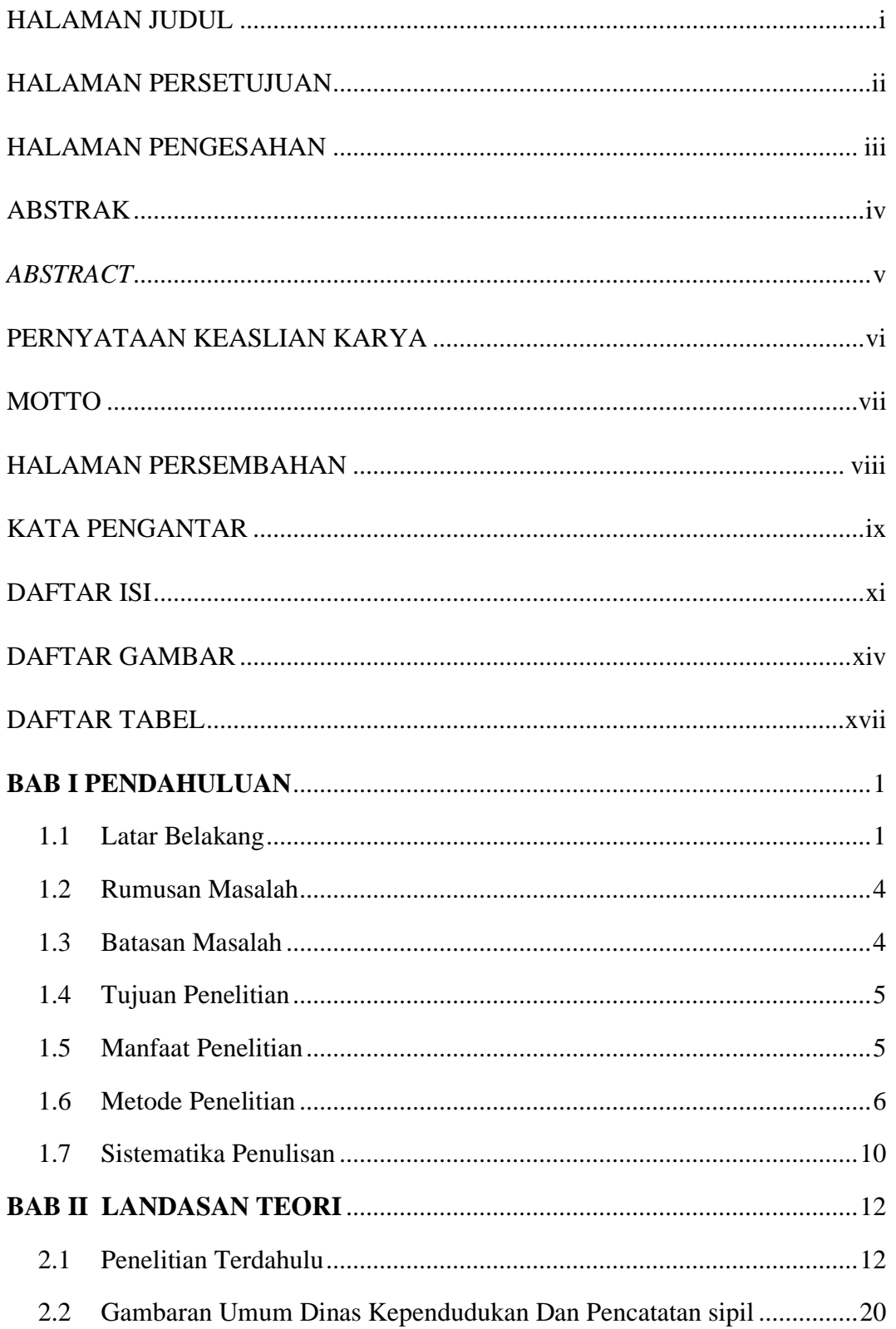

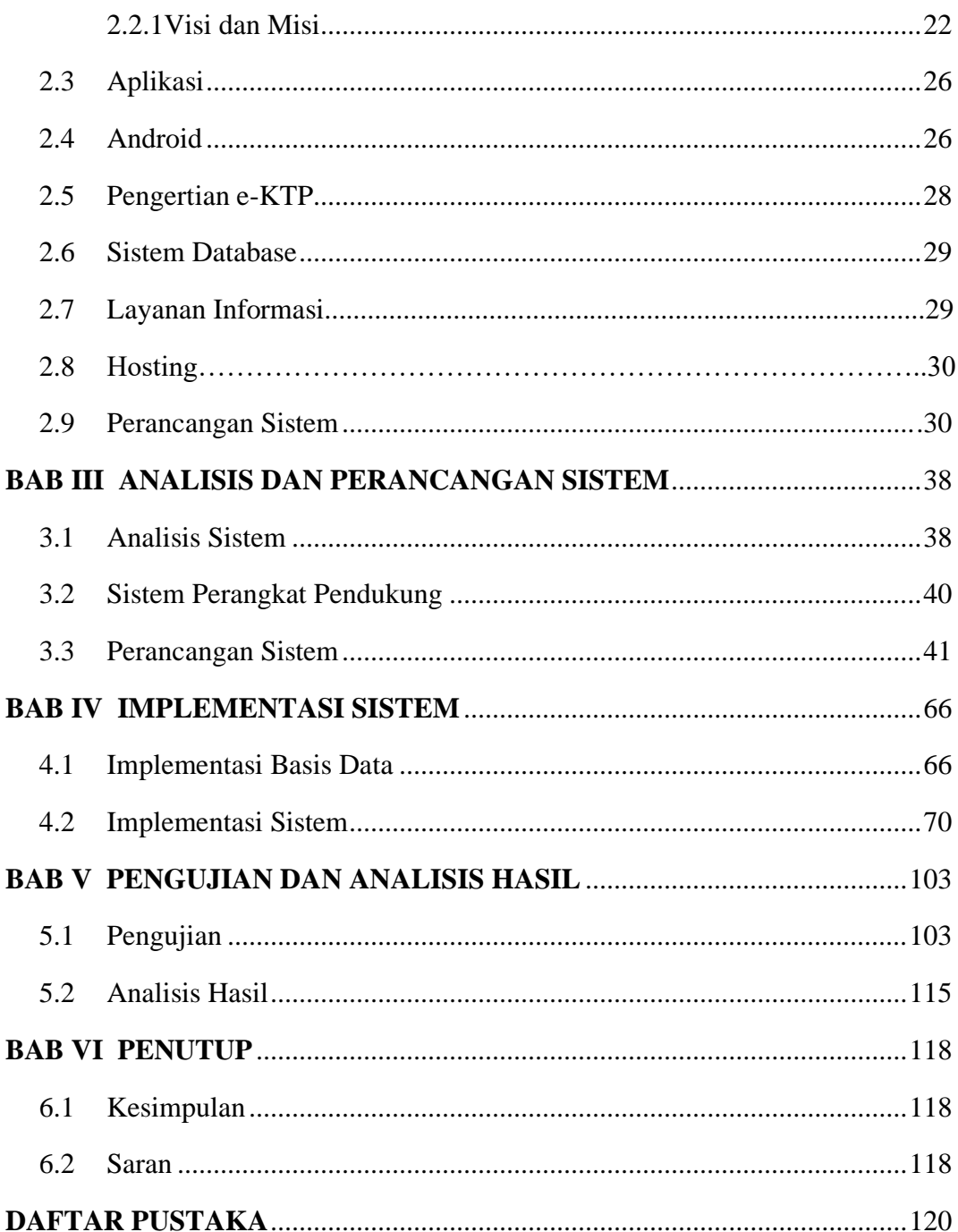

## **DAFTAR GAMBAR**

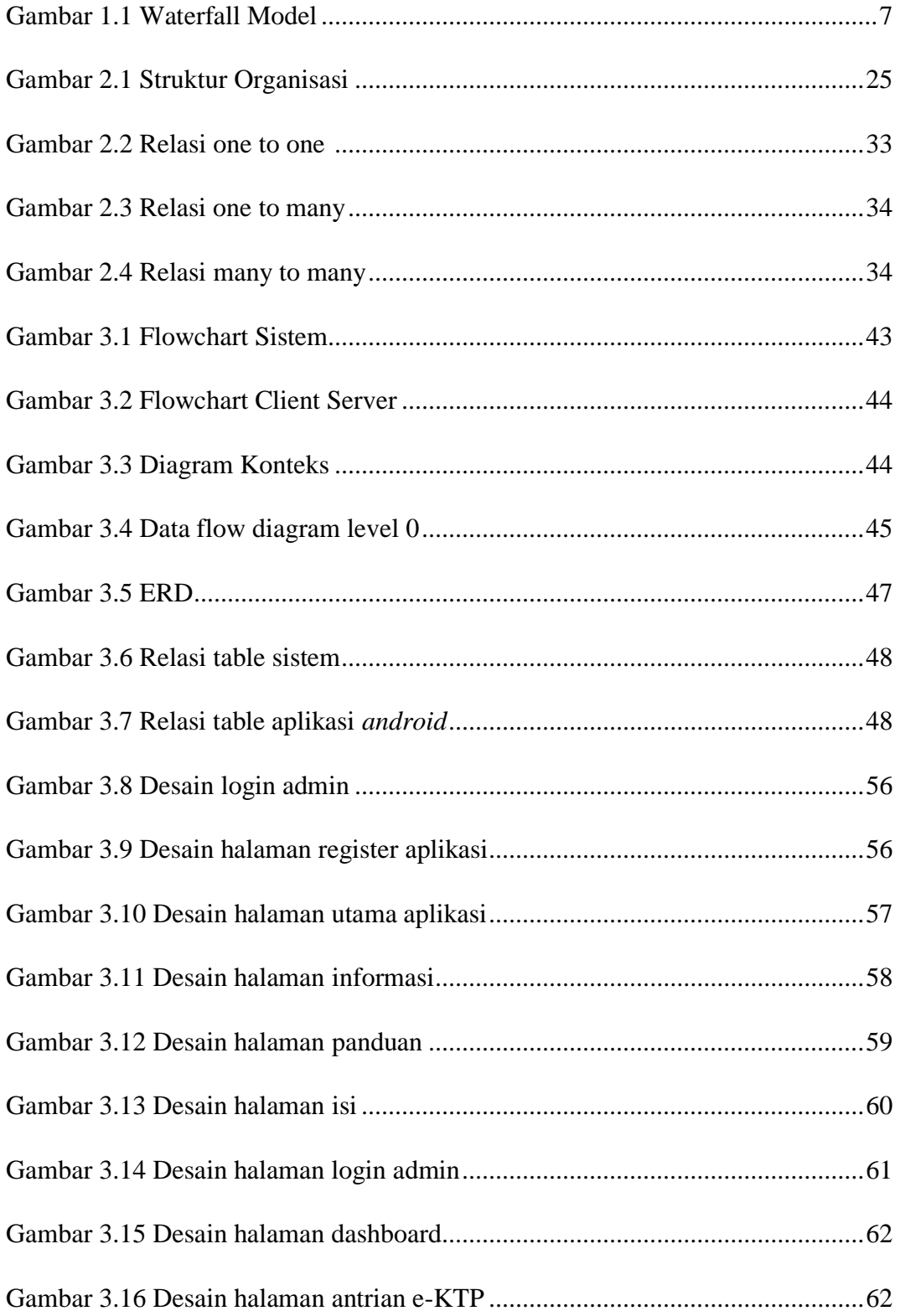

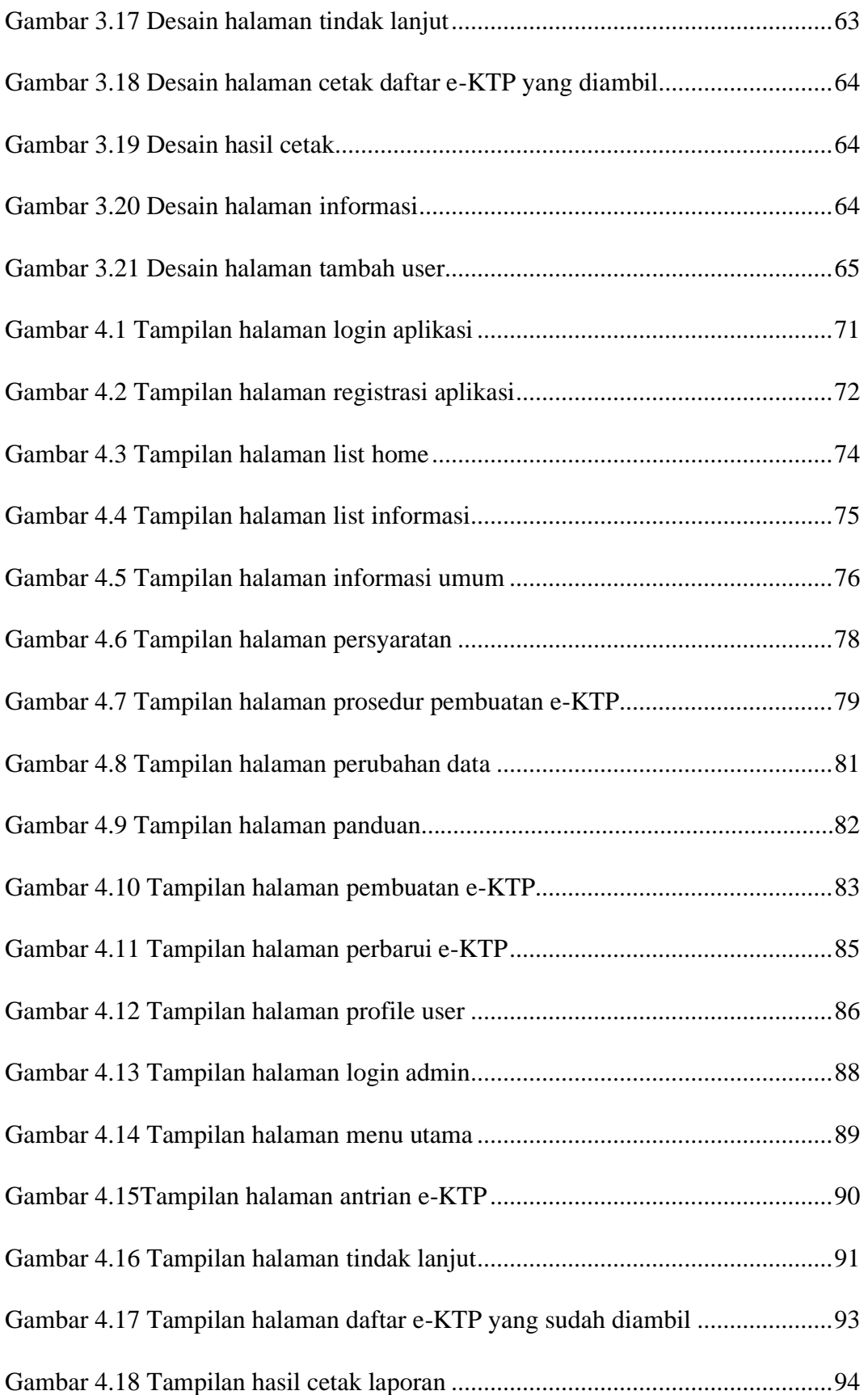

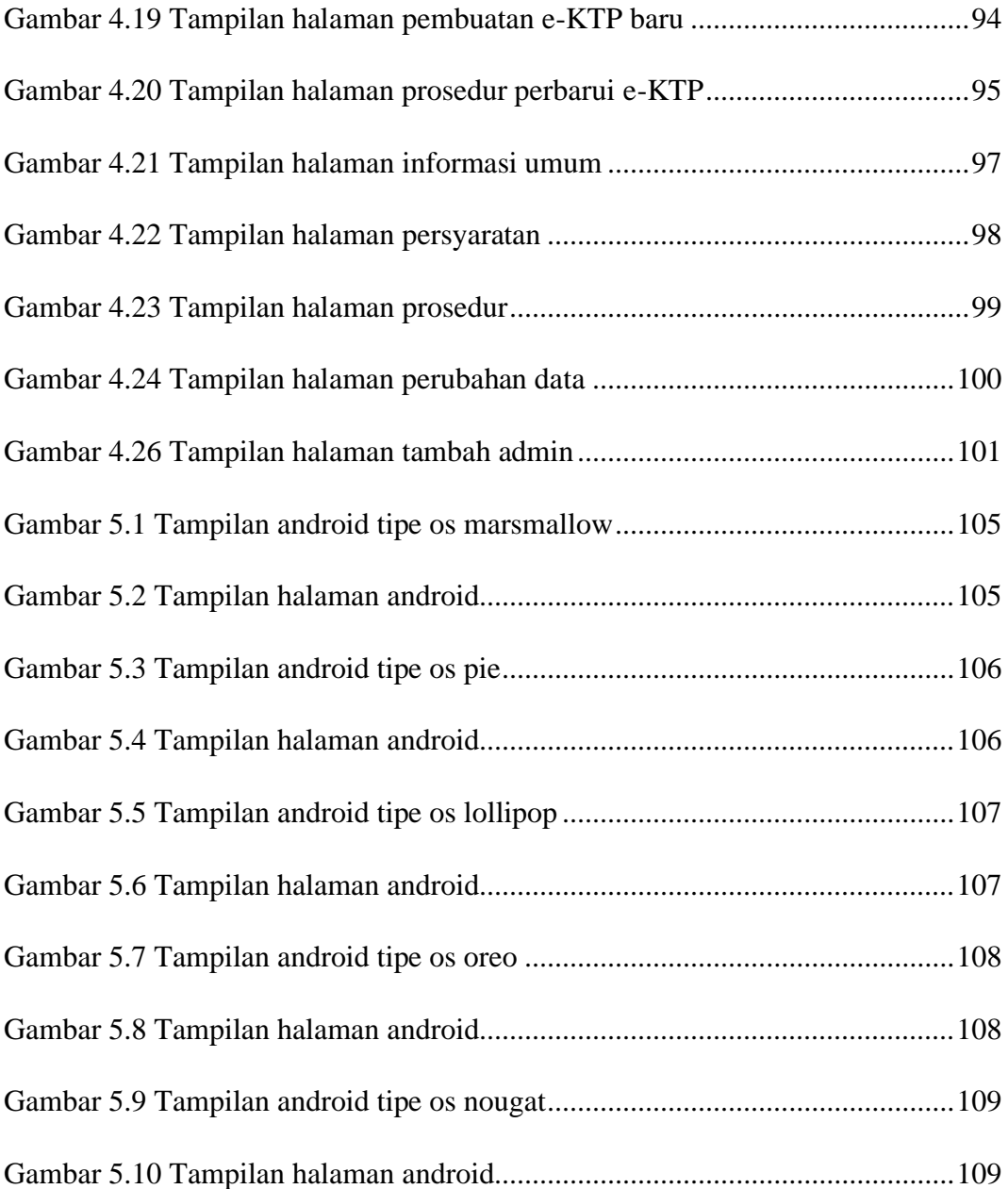

## **DAFTAR TABEL**

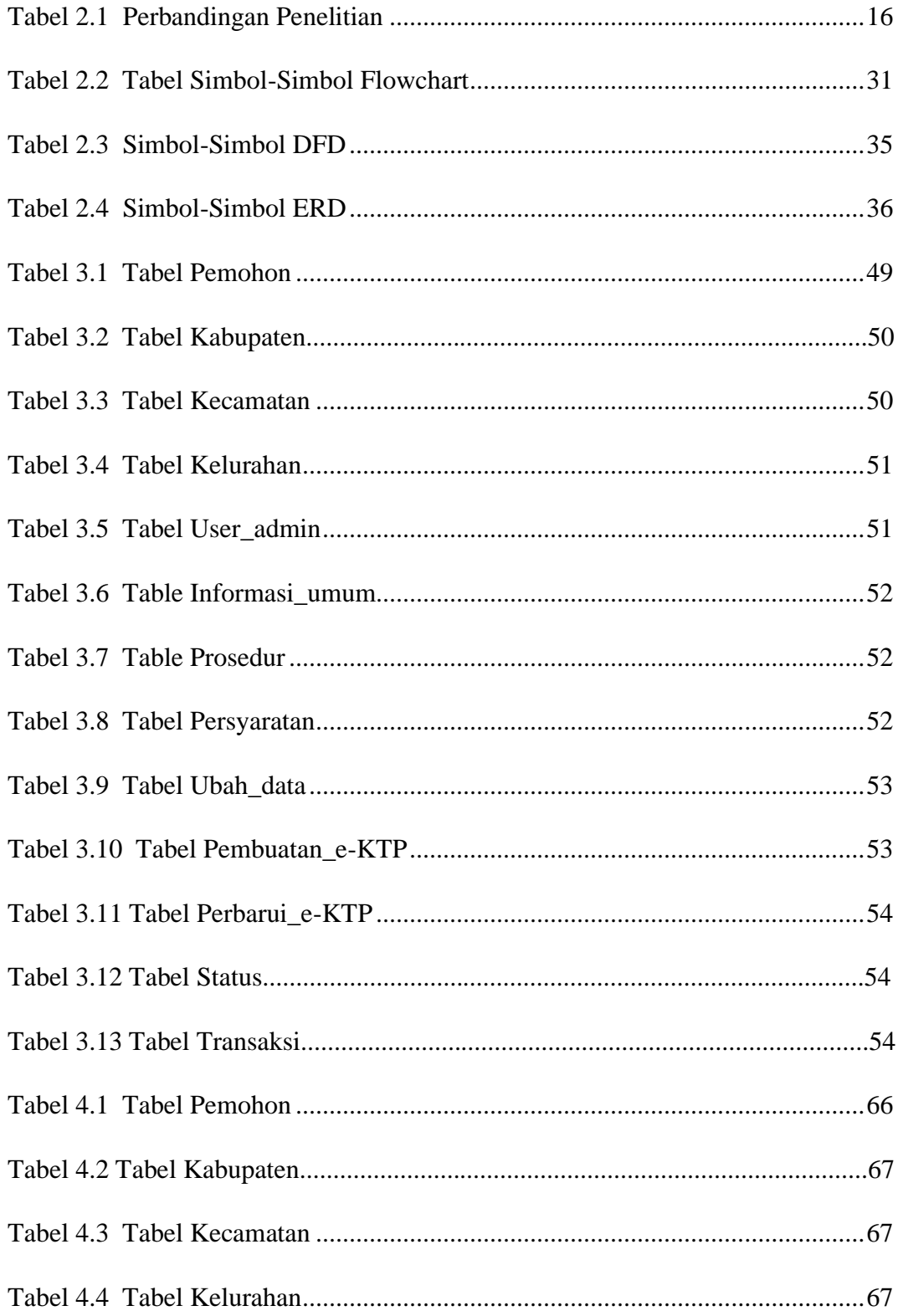

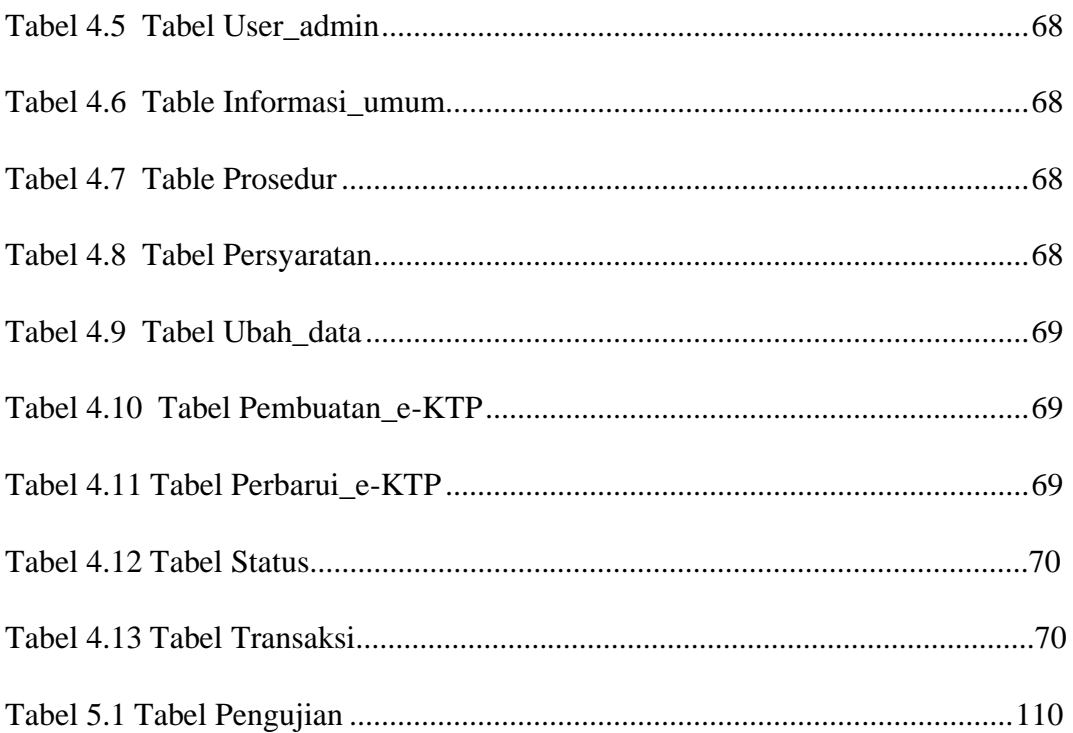